#### Scalable Array SSA and Array Dataflow Analysis

Silvius Rus Guobin He Lawrence Rauchwerger

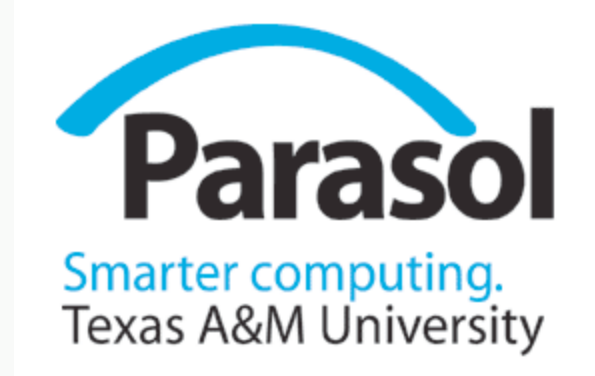

#### SSA Program Representation: Scalars

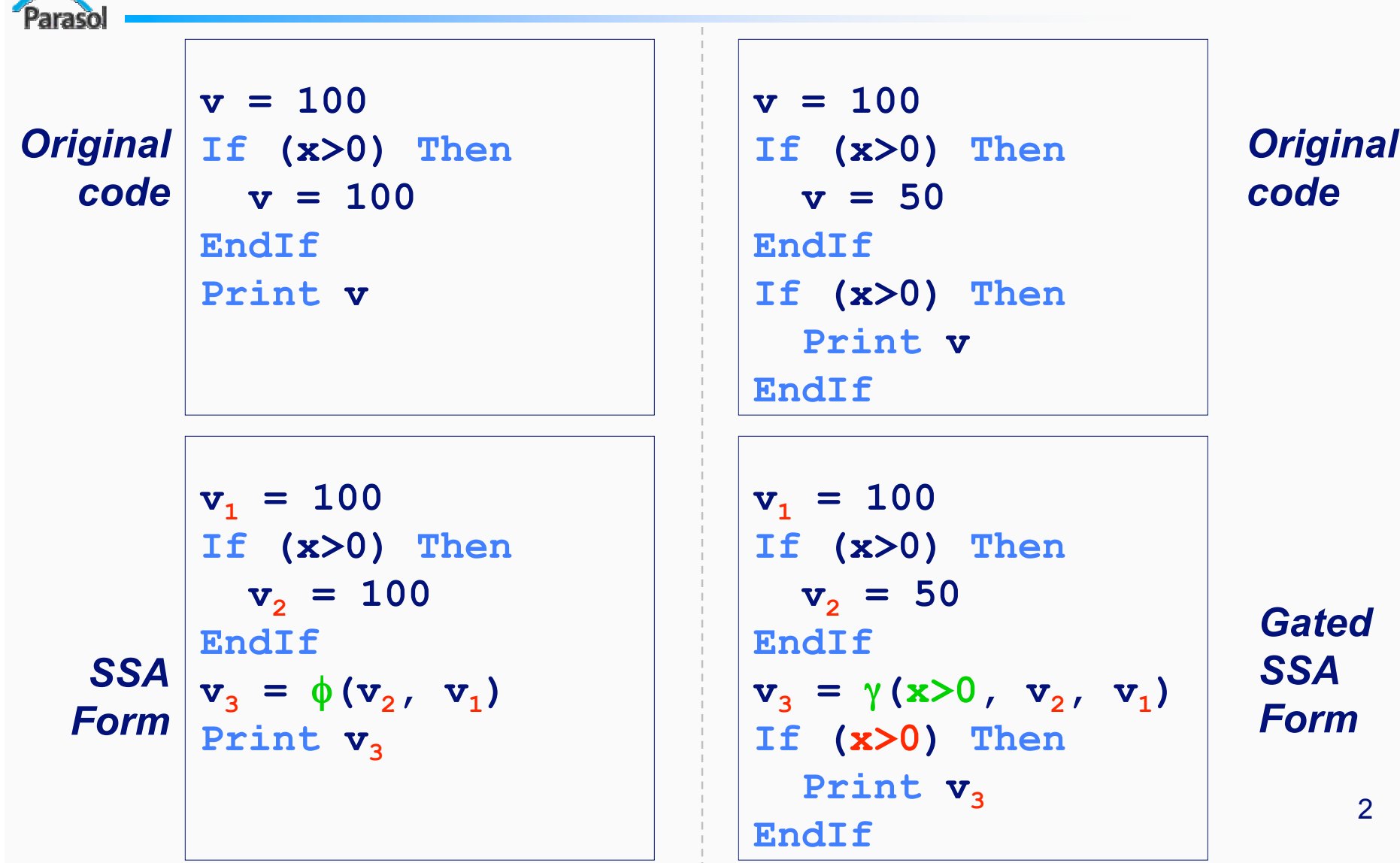

#### Constant Propagation using SSA

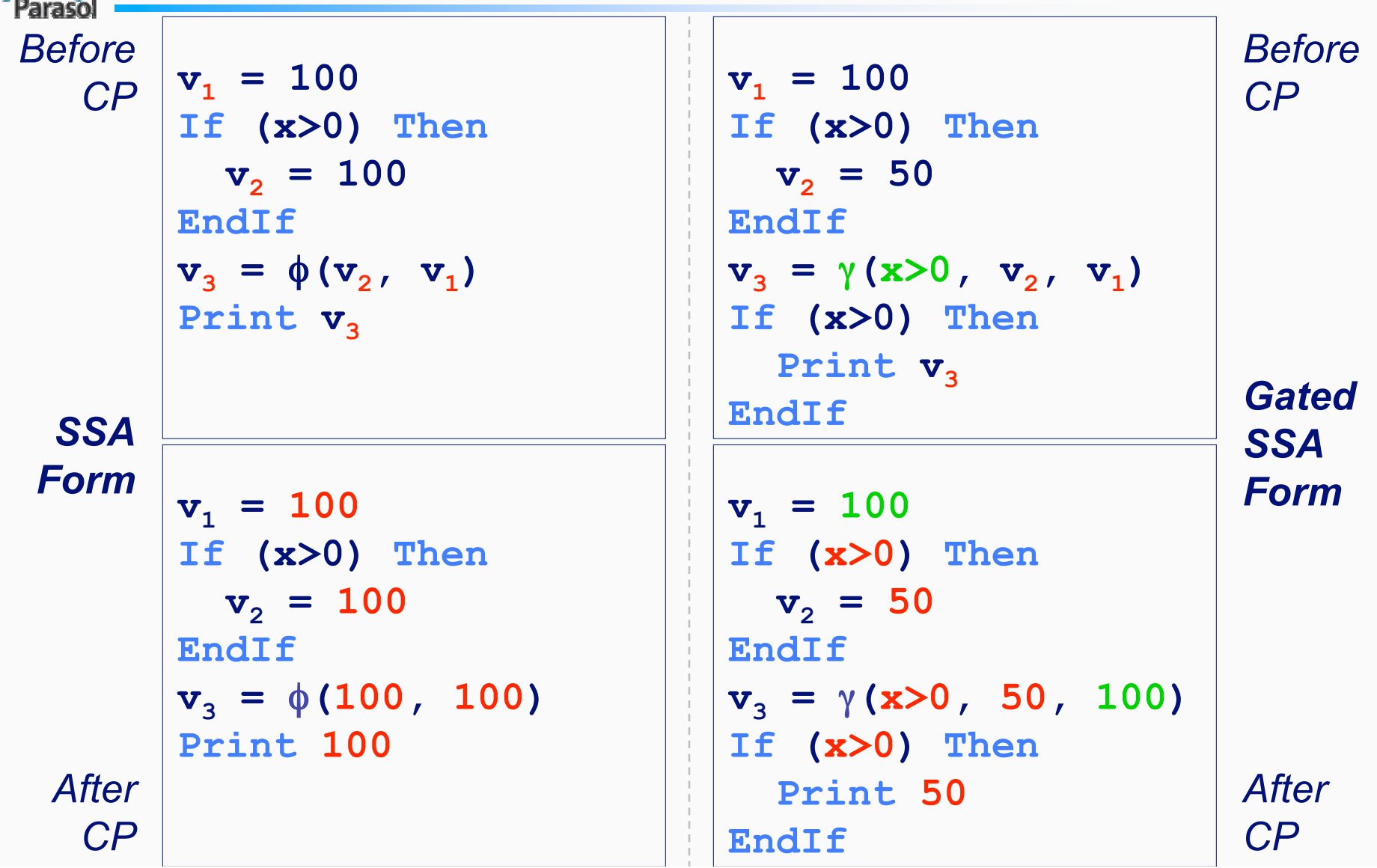

#### Array SSA: Motivation

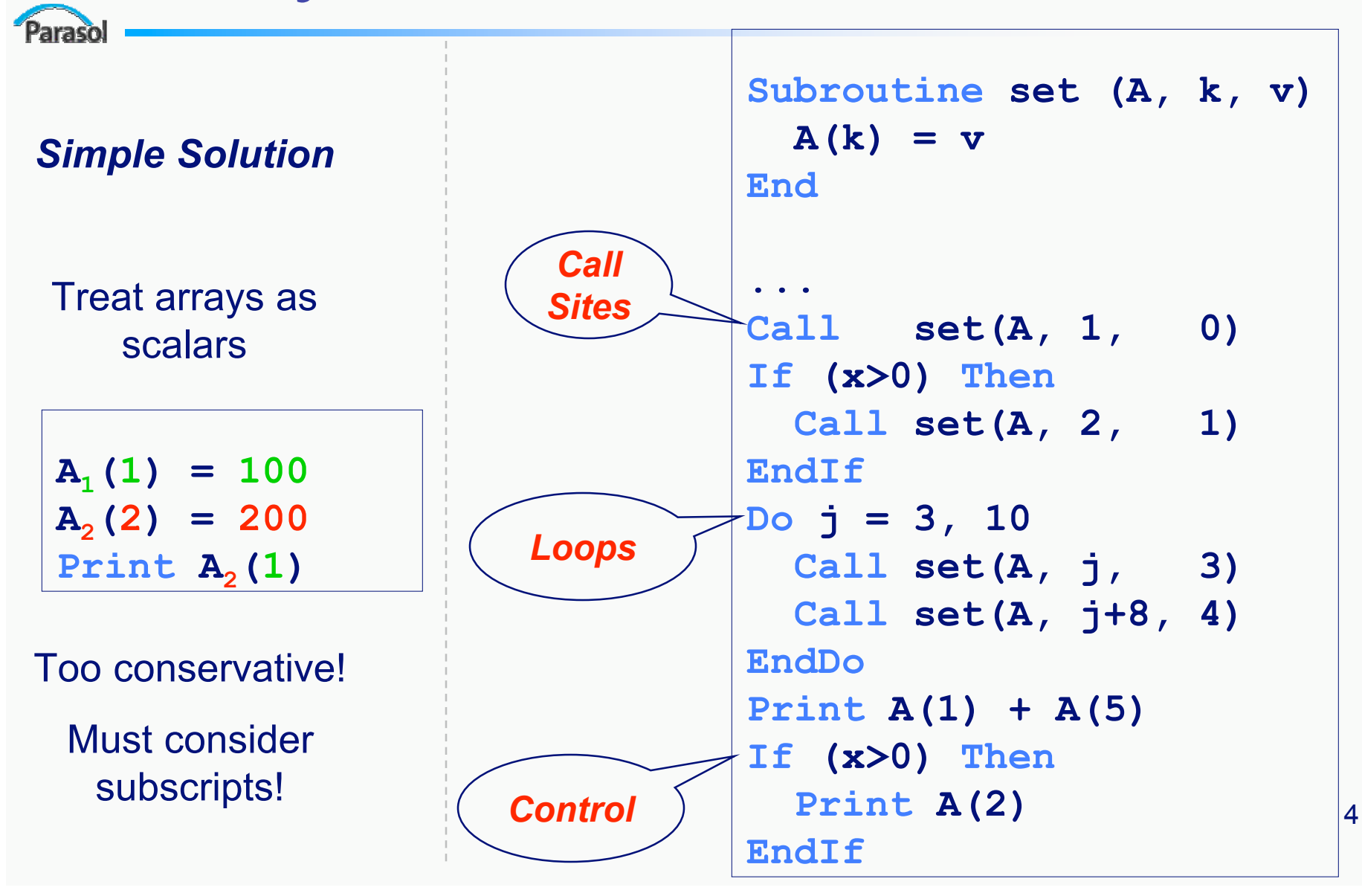

#### Previous Work

Analytical array subregion-based dataflow frameworks

- Scalable and expressive
- No standard form = harder to use than SSA; sometimes biased towards a particular analysis technique
- *Triolet CC '86*, *Callahan SC '87*, *Gross SPE '90*, *Burke TOPLAS '90*, *Feautrier IJPP '91*, *Maydan SPPL '93*, *Tu LCPC '93*, *Pugh TR '94*, *Gu SC '95*, *Hall SC '95*, *Creusillet LCPC '96*, *Haghighat TOPLAS '96*, *Hoeflinger '98*, *Moon ICS '98*, *Wonnacott LCPC '00*
- Element-wise data flow information as Array SSA by enumeration
	- More accurate than treating arrays as scalars, easy to use
	- Complexity proportional to the dimension of the array = not scalable
	- At compile-time, only applicable to constant subscript expressions
	- *Knobe SPPL '98*, *Sarkar SAS '98*

#### Array SSA Desiderata

Analytical and explicit data flow information at array element level

## Array Data Flow: Partial Kills

Paraso

 $x_1 = 100$  $x_2 = 200$ **Print**  $x_2$ 

#### *Scalars:*

The use of  $x_2$  may be replaced with the value defined by  $x_2$  because it kills all its reaching definitions  $(x_1)$ 

$$
A_1(1) = 100
$$
  
DEF (A<sub>1</sub>) = {1}  

$$
A_2(2) = 200
$$
  
KLLL (A<sub>2</sub>) = {2}  
Print A<sub>2</sub>(1)  
USE (A<sub>2</sub>) = {1}

#### *Array SSA:*

The use of  $A_2$  may not be replaced with the value defined by  $A_2$  because it does not kill  $A_1(1)$ 

But how do we get from  $A_2$  to  $A_1$ ?

# Use-Def Chains: δ Nodes

Parasol

 $A(1) = ...$  $A(2) = ...$  $A(1) = ...$ **Print A(1) Print A(2) Print A(10)**

 $A_1(1) = ...$  $[A_2, \{1\}] = \delta(A_0, [A_1, \{1\}])$  $A_3(2) = ...$  $[A_4, [1:2]] = \delta(A_0, [A_2, {1}]$ ,  $[A_3, {2}]$  $A_5(1) = ...$  $[A_6, [1:2]] = \delta(A_0, [A_4, \{2\}] , [A_5, \{1\}])$ **Print A<sub>6</sub>(1)**  $\longrightarrow$  **A<sub>5</sub>** Print  $A_6(2) \longrightarrow A_5 \longrightarrow A_4 \longrightarrow A_3$ **Print A<sub>6</sub>(10)**  $\longrightarrow$  **A<sub>0</sub>** 

**Array SSA Use-Def Chains**

*Just like scalar SSA + compare access regions*

### δ Nodes: Formal Definition

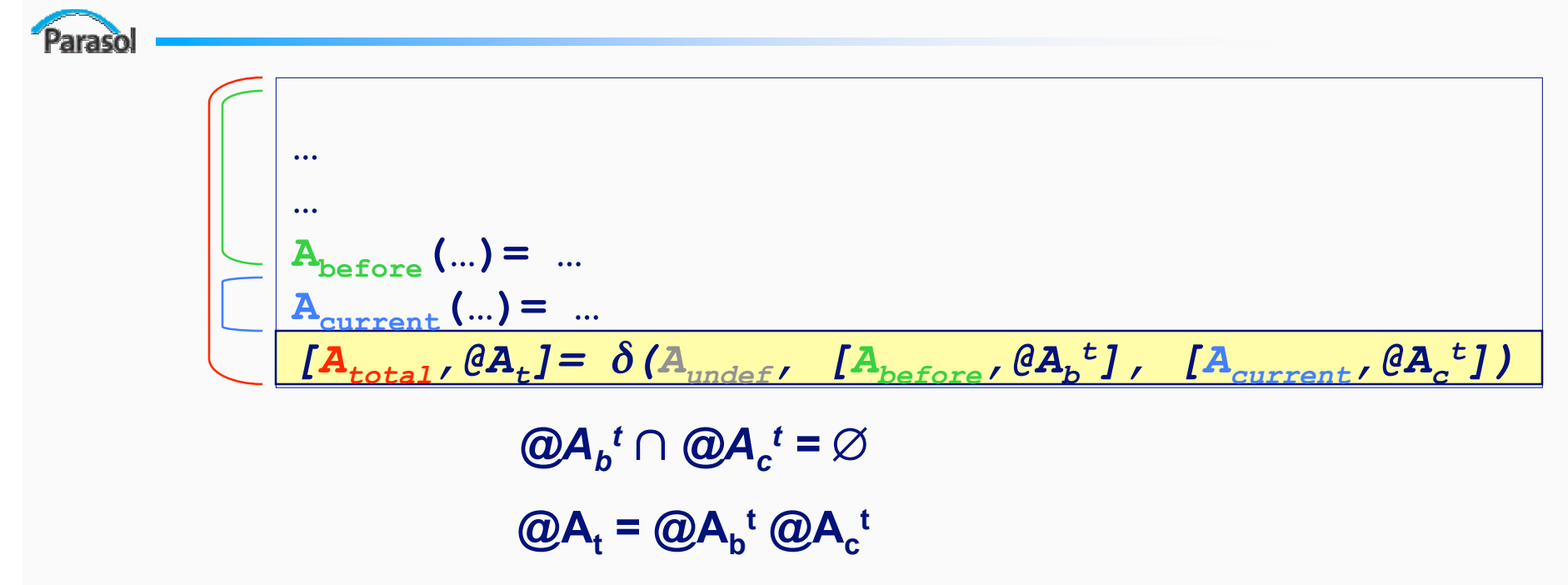

- $\bullet$   $@A_{b}^{\ t}$  is the array region defined before  $A_{\mathit{current}}$  and reaching  $A_{\mathit{total}}$ 
	- $\bullet$   $\textcircled{a} A_b^t$  =  $\textcircled{a} A_{before}$   $\textcircled{a} A_{current}$
- $\bullet$   $@A_c^t$  is the array region defined by  $A_{\mathit{current}}$  and reaching  $A_{\mathit{total}}$

•  $@A_c^t = @A_{current}$ 

• *Need analytical representation for @ sets!*

# Expressing @ Sets: Array Region Representation

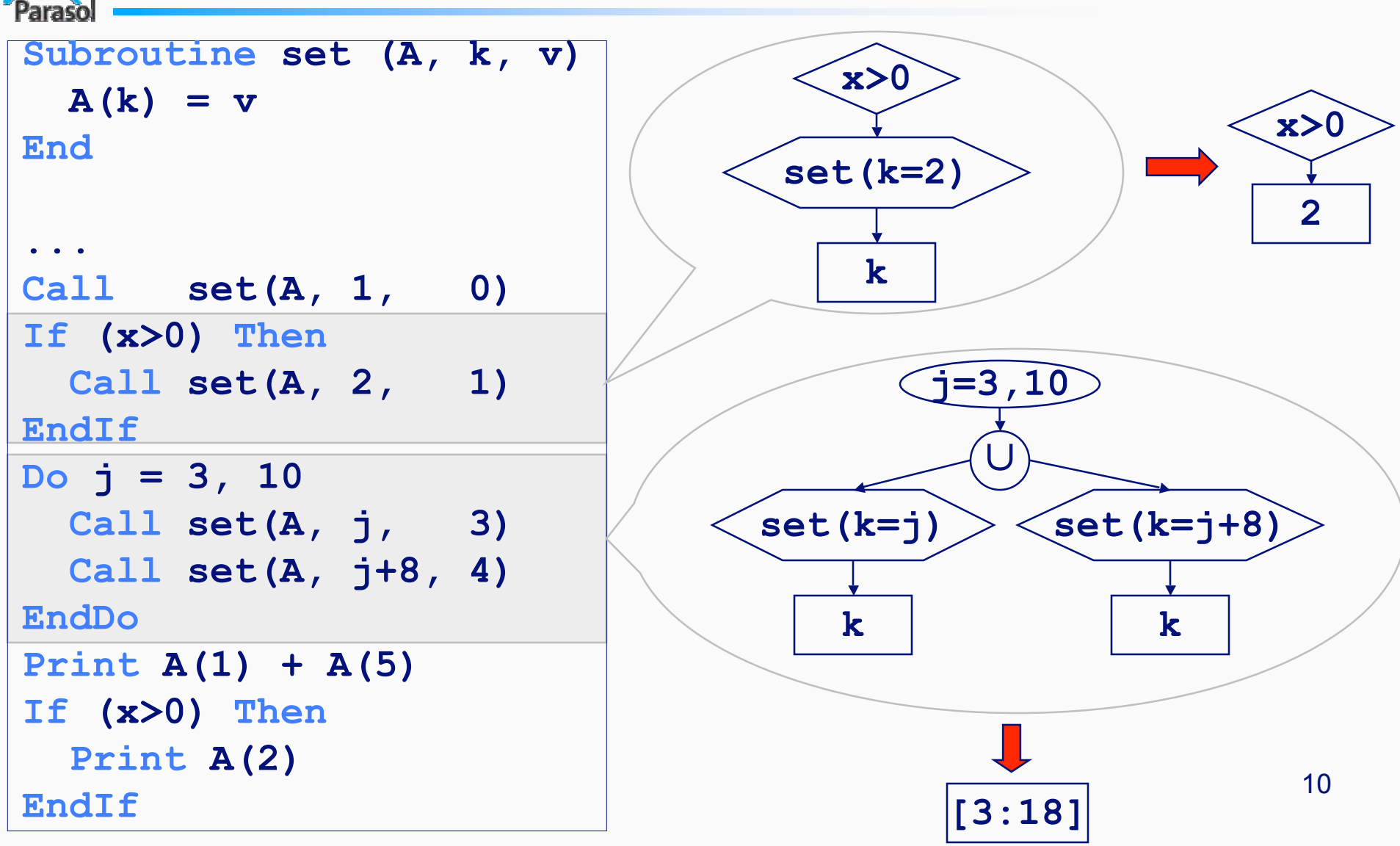

### Run-time Linear Memory Access Descriptor (RT\_LMAD)

```
Paraso
T = { LMAD, ∩, ∪, −, (, ), #, x, Θ, Gate, Recurrence, Call Site}
N = \{ RT LMAD \}S = RT LMADP = { RT_LMAD → LMAD | (RT_LMAD)
       RT LMAD \rightarrow RT_LMAD \cap RT_LMAD
        RT_LMAD → RT_LMAD ∪ RT_LMAD 
        RT_LMAD → RT_LMAD − RT_LMAD
        RT_LMAD → RT_LMAD # Gate
        RT_LMAD → RT_LMAD x Recurrence
        RT_LMAD → RT_LMAD Θ Call Site }
 LMAD = Start + [Stride<sub>4</sub>:Span<sub>4</sub>, Stride<sub>2</sub>:Span<sub>2</sub>, ...]
```
- *1. Closed form for references in If blocks, Do loops, sequence of blocks*
- *2. Closed with respect to set operations: difference, union*
- *3. Control-flow sensitive and interprocedural*

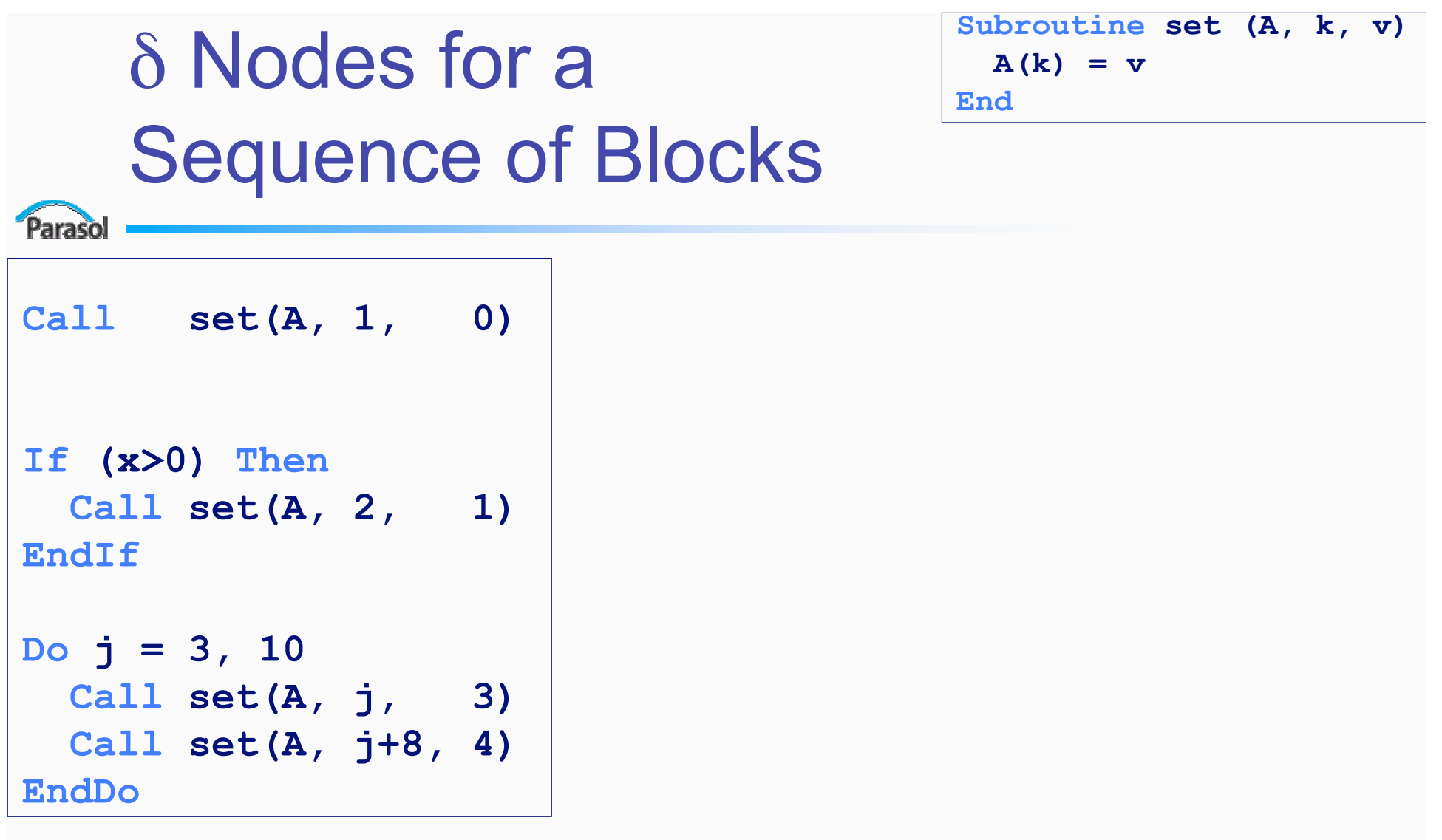

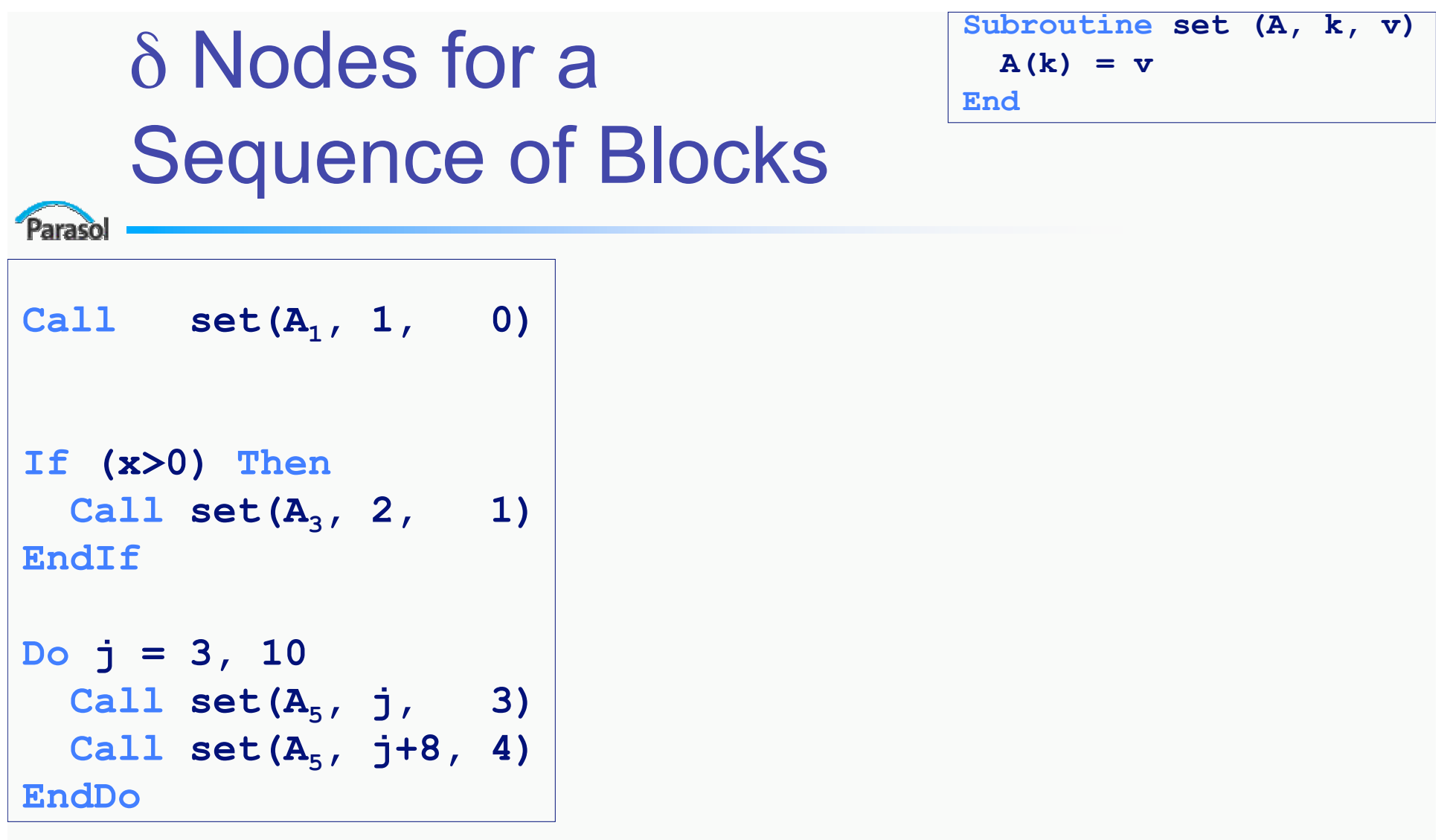

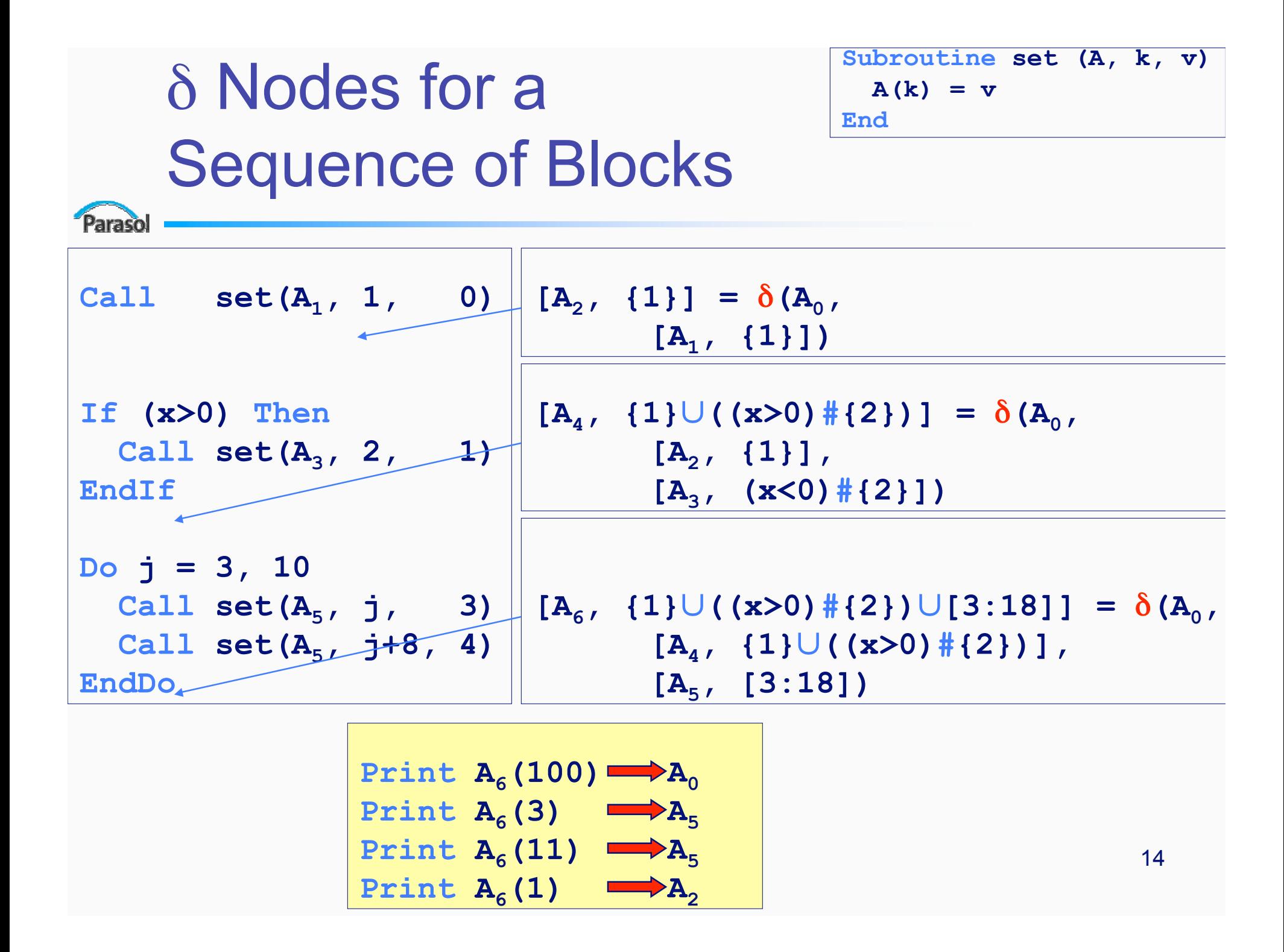

Parasol

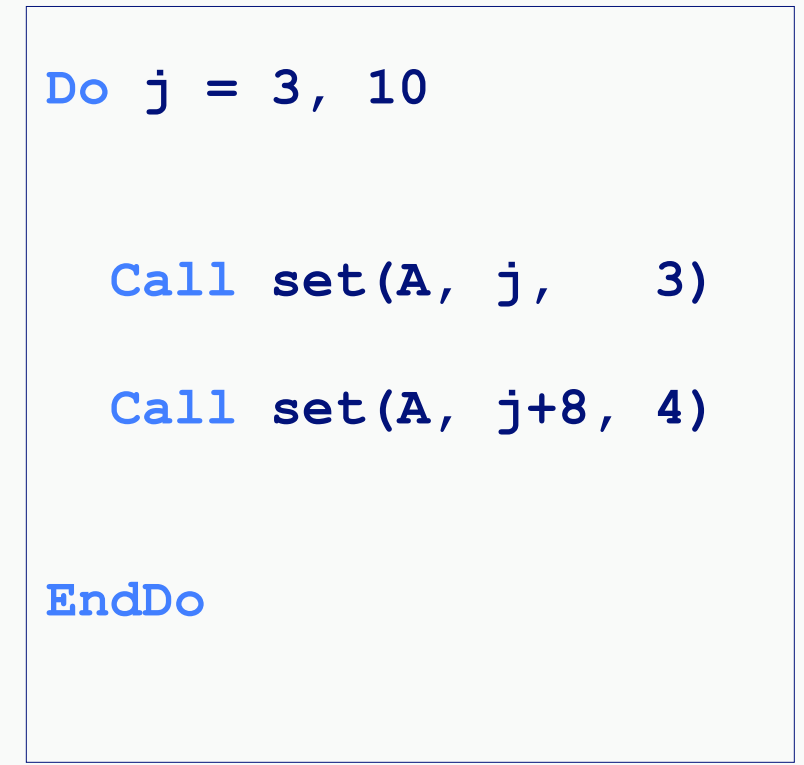

**Print A(j-2) Print A(3) Print A(11) ? ? ?**

**Do j = 3, 10**

**Call set**  $(A_1, j, 3)$ 

 **Call set(A3, j+8, 4)**

**EndDo**

Parasol

 $[A_2, \{j\}] = \delta(A_5,$  $[A_1, \{\jmath\}]$  $[A_4, {j}∪{j+8}] = δ(A_5,$  $[A_2, \{\dot{j}\}]$ ,  $[A_3, \{j+8\}]$ 

Parasol

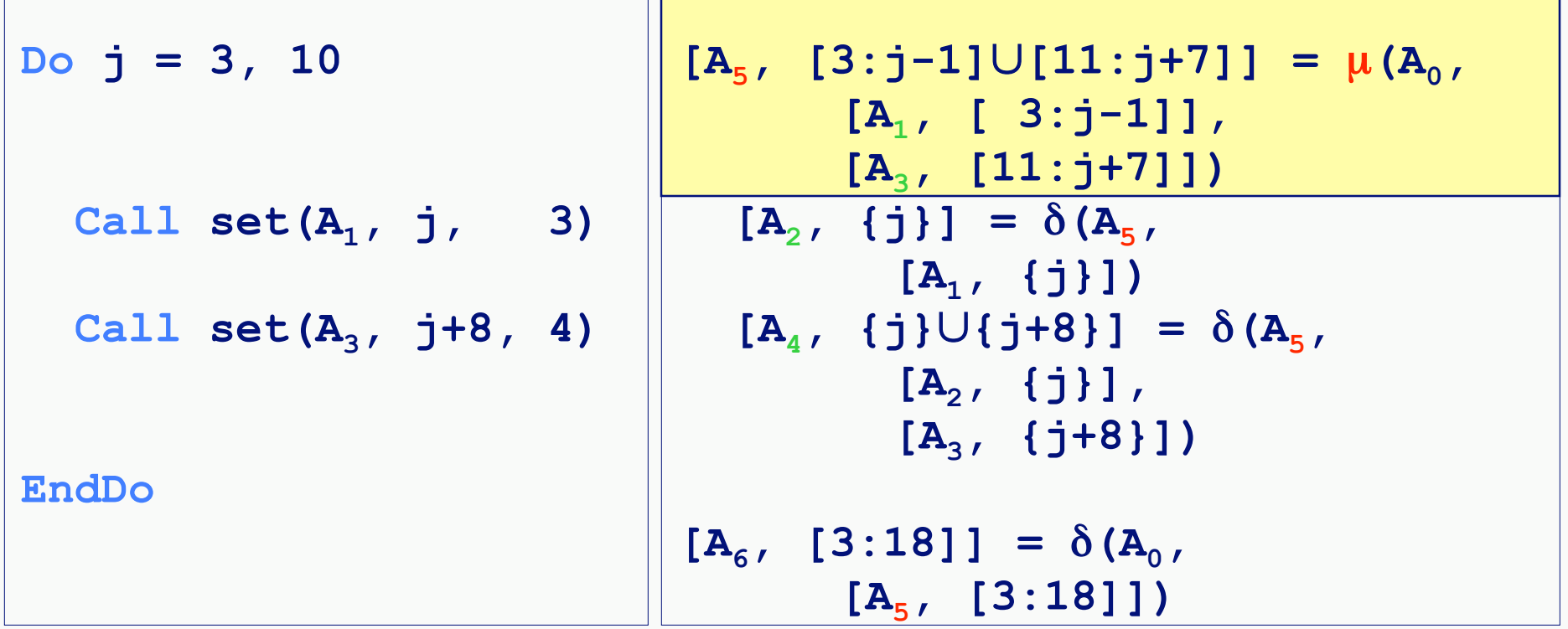

| Print | $A_4(j-2)$ | ? |
|-------|------------|---|
| Print | $A_6(3)$   | ? |
| Print | $A_6(11)$  | ? |

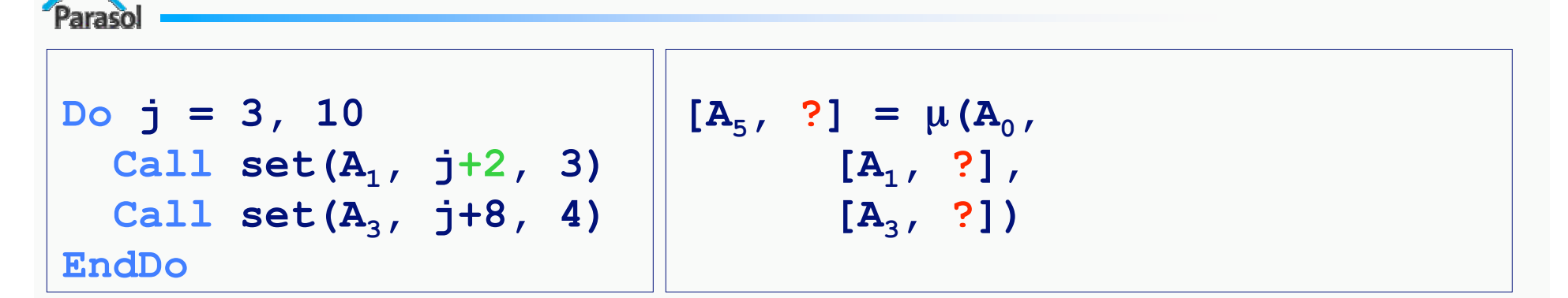

$$
[A_{n},\mathbb{Q} A_{n}] = \mu(A_{0},[A_{1},\mathbb{Q} A_{1}^{n}],[A_{2},\mathbb{Q} A_{2}^{n}],...,[A_{m},\mathbb{Q} A_{m}^{n}]),
$$
  
where  

$$
\mathbb{Q} A_{k}^{n}(j) = \bigcup_{i=1}^{n} [\mathbb{Q} A_{k}(i) - (Kill_{k}(i) \cup \bigcup_{i=1}^{n} Kill_{k}(i))],
$$
  
will<sub>s</sub> =  $\bigcup_{i=n+1}^{m} \mathbb{Q} A_{n}$ ,  
Kill<sub>s</sub> =  $\bigcup_{i=n+1}^{m} \mathbb{Q} A_{n}$ ,  
Kill<sub>s</sub> =  $\bigcup_{i=n+1}^{m} \mathbb{Q} A_{n}$ ,  

$$
Kill_{s} = \bigcup_{i=n+1}^{m} \mathbb{Q} A_{n}
$$

 $@A_{k}$ <sup>n</sup>(j) is the array region defined by  $A_{k}$  that reaches  $A_{n}$ *upon entry to iteration j.*

# Definitions in Loops: Iteration Vectors

araso

- Iteration vectors
	- For a given array element, which iteration wrote it last?
	- Important for: Forward substitution, Last value assignment
	- Not important for: Privatization
	- Hard to express when loop nests span subroutines
- We express the dual entity
	- For a given iteration *j*, what is the set of all memory locations last defined at *j*?
	- Example: Last value assignment
		- Compute LVA(j) as set of memory locations

#### Control Dependence: π nodes **End**

arasol

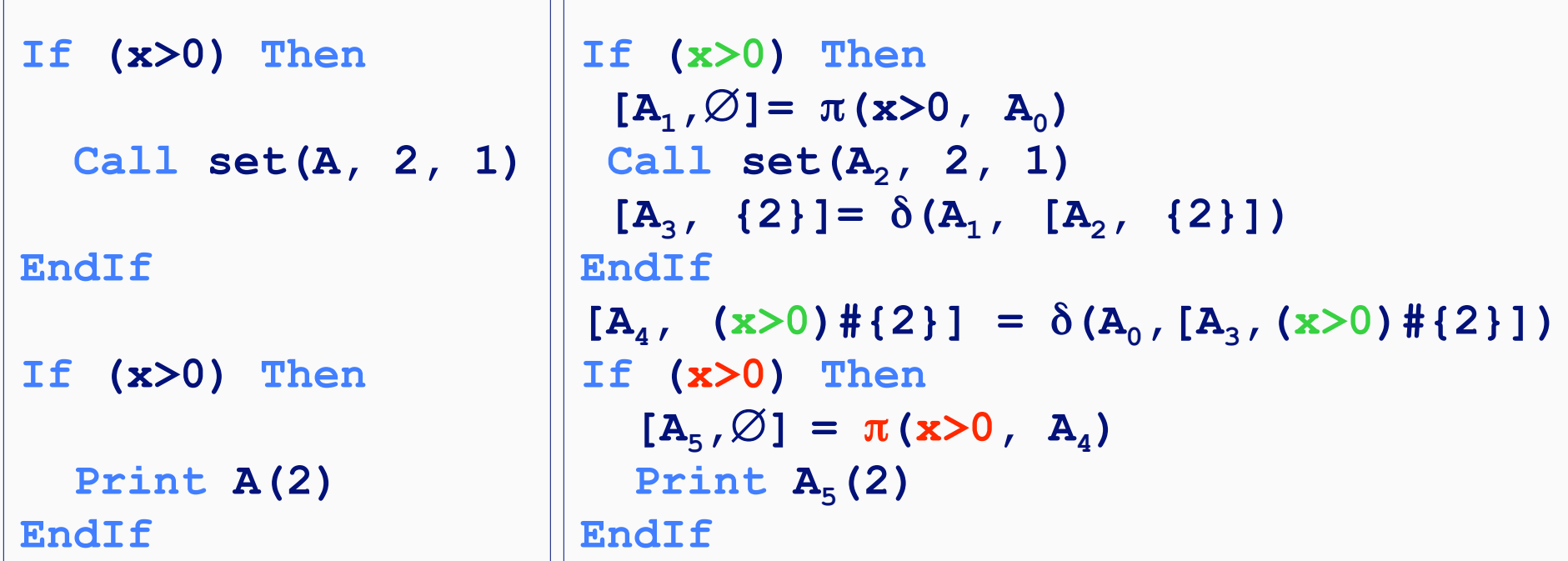

*Original code Array SSA*

- • *Different from SSA: new name without definition.*
- • *Essential to control-sensitive data flow analysis.*

**Subroutine set (A, k, v)**

 $A(k) = v$ 

## Reaching Definitions

- <sup>)</sup>araso
- Given:
	- An SSA name *Au*
	- An array region *Use*
	- A block to limit the search, *GivenBlock*
- Find  $[A_1, R_1]$ ,  $[A_2, R_2]$ , ... $[A_n, R_n]$ ,  $[\perp, R_0]$ , such that:
	- $-$  *Use* = R<sub>1</sub> ∪ R<sub>2</sub> ∪ … ∪ R<sub>n</sub> ∪ R<sub>0</sub>
	- $R_i \cap R_k = \phi$ ,  $\forall 1 \le j \ne k \le n$
	- Region  $R_k$  was defined by  $A_k$ , k=1,n
	- R0 was not defined within *GivenBlock*
- Example:
	- $-$  Privatization: *GivenBlock* = loop body, prove  $R_0$  empty

# Reaching Definitions

 $[A_{total}, \theta A_t] = \delta (A_{under}, [A_{before}, \theta A_b^t], [A_{current}, \theta A_c^t])$ 

**Algorithm** SearchRD(A<sub>t</sub>, Use, GivenBlock)  **If** (*At* **not in** *GivenBlock*) **Then** Report [⊥*, Use*]; **Stop If (A<sub>t</sub> not an SSA** gate) Then Report [A<sub>t</sub>, Use]; Stop  **Call** SearchRD(*Abefore*, *@Ab <sup>t</sup>* ∩ *Use*, *Block(Abefore)*)  **Call** SearchRD(*Acurrent*, *@Ac <sup>t</sup>* ∩ *Use*, *Block(Acurrent)*) Call SearchRD(*Aundef*, *Use* - *@At* , *Block*(*Aundef*))

Special operations:

Paraso

- Expand descriptors at u gates
- Add conditionals at  $\pi$  gates

# Array Constant Propagation

- Array constant collection
	- Attach values to *reaching definitions* sets
	- Unite sets with the same constant value
- Constant propagation and substitution
	- Full loop unrolling
	- Subprogram specialization
	- Aggressive dead code elimination

## Constant Collection

- Intraprocedural collection:
	- Use the *SearchRD* algorithm
	- Attach values to reaching definitions sets
	- Collect values from assignment statements
	- Unite sets with same attached value
- Interprocedural collection
	- Push available sets at call sites
	- Collect intraprocedurally
	- Return collected constants back to calling context

# Constant Propagation

- Full loop unrolling
	- Compute iteration count based on available constant values
- Subprogram specialization
	- Constants available only at certain call sites
- Aggressive dead code elimination
	- Dead branches
	- Dead assignments
	- Multiplications with 0 or 1; additions of 0

## Experimental Results

Paraso

Pentium PA-RISC Power MIPS QCD2 14.0% 17.4% 12.8% 15.5% 173.APPLU 20.0% 4.6% 16.4% 10.5% 048.ORA 1.5% 22.8% 11.9% 20.6% 107.MGRID 12.5% 8.9% 6.4% 12.8%

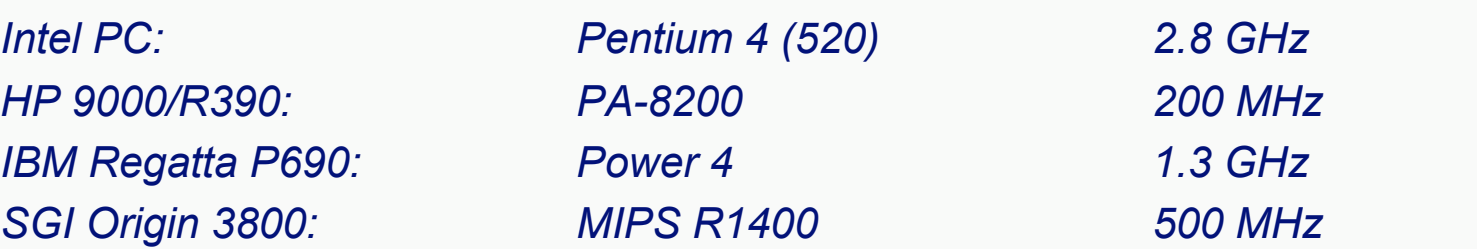

#### **Conclusions**

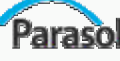

- Array SSA
	- Analytical, scalable, explicit element-level data flow information
- Reaching definitions algorithm
	- Find matching array subregion for each reaching definition of a *use*
- Array constant propagation
	- Speedup on four benchmark programs
- Future uses: array privatization, dependence, liveness